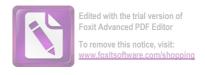

## DECLARAȚIE DE AVERE

| Subsemnatul/Subsemnata,                                                              | GUT           | UV.            | TEOI        | IOR           |           | ^ 10 .         |
|--------------------------------------------------------------------------------------|---------------|----------------|-------------|---------------|-----------|----------------|
| de CONSILIER UAT                                                                     | la la         | PRIMA          | RIA C       | MUNETI        | Ruc       | vând funcția   |
| SAT BIRGAUANI                                                                        |               |                |             |               | J41.      | MEAMI          |
| cunoscând prevederile art. 292 din<br>că împreună cu familia <sup>1)</sup> detin urm | Codul penal p | orivind falsul | în declaraț | ii, declar pe | proprie 1 | ,<br>aspundere |

## I. Bunuri imobile

## 1. Terenuri

NOTĂ:

Se vor declara inclusiv cele aflate în alte țări.

| Adresa sau zona                    | Categoria* | Anul<br>dobândirii | Suprafața | Cota-<br>parte | Modul de<br>dobândire | Titularul <sup>1)</sup> |
|------------------------------------|------------|--------------------|-----------|----------------|-----------------------|-------------------------|
| Oox. HOMICEMI<br>One BIRGALLAMI-IN | 3          | 2016               | 0,28 Ha   | 1/1            | 1                     | GUTU TERM               |
| COM BIRGAUAN.                      | 1          | 2016               | 2,00      |                |                       | GUTU TER                |
|                                    |            |                    |           |                |                       | , 1000                  |
|                                    | 137        |                    |           |                |                       |                         |

<sup>\*</sup> Categoriile indicate sunt: (1) agricol; (2) forestier; (3) intravilan; (4) luciu de apă; (5) alte categorii de terenuri extravilane, dacă se află în circuitul civil.

## 2. Clădiri

NOTĂ:

Se vor declara inclusiv cele aflate în alte țări.

| Adresa sau zona | Categoria* | Anul<br>dobândirii | Suprafata | Cota-<br>parte | Modul de<br>dobândire | Titularul <sup>2)</sup> |
|-----------------|------------|--------------------|-----------|----------------|-----------------------|-------------------------|
| sat Birgayani   | 1          | 1998               | 60        |                | Cumparare             | GUIL TEODOR             |
| P. Heoria       | . 1        | 2009               | 54        | 1/1            | -1-                   | GUIU JANA               |
| OW BIRGANANI-MI | 2          | 2016               | 38        | 1/1            | Mosterine             | GUTU TERS               |

<sup>\*1)</sup> Prin familie se înțelege soțul/soția și copiii aflați în întreținerea acestora.

<sup>\*2)</sup> La "Titular" se menționează, în cazul bunurilor proprii, numele proprietarului (titularul, soțul/soția, copilul), iar în cazul bunurilor în coproprietate, cota-parte și numele coproprietarilor.

- \* Categoriile indicate sunt: (1) apartament; (2) casă de locuit; (3) casă de vacanță; (4) spații comerciale/de producție.
- \*2) La "Titular" se menționează, în cazul bunurilor proprii, numele proprietarului (titularul, soțul/soția, copilul), iar în cazul bunurilor în coproprietate, cota-parte și numele coproprietarilor.

#### II. Bunuri mobile

1. Autovehicule/autoturisme, tractoare, mașini agricole, șalupe, iahturi și alte mijloace de transport care sunt supuse înmatriculării, potrivit legii

| Marca      | Nr. de bucăți | Anul de fabricație                | Modul de dobândire                                                                                                    |
|------------|---------------|-----------------------------------|----------------------------------------------------------------------------------------------------|
| VKJ-PODIST | 1             | 1999                              | CUMPARAPEZOUZ                                                                                                    |
|            |               |                                   |                                                                                                    |
|            |               |                                   |                                                                                                    |
| 3.3.000    |               |                                   |                                                                                                    |
|            |               |                                   |                                                                                                    |
| -          |               |                                   |                                                                                                    |
|            |               | Marca Nr. de bucăți  VVI Postst 1 | The state of the state of the s |

2. Bunuri sub formă de metale prețioase, bijuterii, obiecte de artă și de cult, colecții de artă și numismatică, obiecte care fac parte din patrimoniul cultural național sau universal, a căror valoare însumată depășește 5.000 de euro

#### NOTĂ:

Se vor menționa toate bunurile aflate în proprietate, indiferent dacă ele se află sau nu pe teritoriul României la momentul declarării.

| Anul dobândirii | Valoarea estimată |
|-----------------|-------------------|
|                 |                   |
|                 |                   |
|                 |                   |
|                 |                   |
|                 | Anul dobândirii   |

III. Bunuri mobile, a căror valoare depășește 3.000 de euro fiecare, și bunuri imobile înstrăinate în ultimele 12 luni

| Natura bunului<br>înstrăinat | Data<br>înstrăinării | Persoana către care s-a<br>înstrăinat | Forma<br>înstrăinării | Valoarea |
|------------------------------|----------------------|---------------------------------------|-----------------------|----------|
| •                            |                      |                                       |                       |          |
|                              |                      |                                       |                       |          |

## IV. Active financiare

1. Conturi și depozite bancare, fonduri de investiții, forme echivalente de economisire și investire, inclusiv cardurile de credit, dacă valoarea însumată a tuturor acestora depășește 5.000 de euro

NOTĂ:

Se vor declara inclusiv cele aflate în bănci sau instituții financiare din străinătate.

| Tipul* | Valuta       | Deschis în anul | Sold/valoare la zi           |
|--------|--------------|-----------------|------------------------------|
|        |              |                 | 1 200 1 200 1                |
|        | <del> </del> |                 |                              |
|        |              |                 |                              |
|        |              |                 |                              |
|        |              |                 |                              |
|        |              |                 |                              |
|        |              |                 |                              |
|        |              |                 |                              |
|        |              |                 |                              |
|        |              | Tipul Valuta    | Tiput valuta Descuis in anui |

<sup>\*</sup>Categoriile indicate sunt: (1) cont curent sau echivalente (inclusiv card); (2) depozit bancar sau echivalente; (3) fonduri de investiții sau echivalente, inclusiv fonduri private de pensii sau alte sisteme cu acumulare (se vor declara cele aferente anului fiscal anterior).

## 2. Plasamente, investiții directe și împrumuturi acordate, dacă valoarea de piață însumată a tuturor acestora depășește 5.000 de euro

NOTĂ:

Se vor declara inclusiv investițiile și participările în străinătate.

| Emitent titlu/societatea în care persoana este acționar sau asociat/beneficiar de împrumut | Tipul* | Număr de titluri/<br>cota de participare | Valoarea totală la z |
|--------------------------------------------------------------------------------------------|--------|------------------------------------------|----------------------|
| ·                                                                                          |        |                                          |                      |
|                                                                                            |        |                                          |                      |
|                                                                                            |        |                                          |                      |
|                                                                                            |        |                                          |                      |
|                                                                                            |        |                                          |                      |
|                                                                                            |        |                                          |                      |

<sup>\*</sup>Categoriile indicate sunt: (1) hârtii de valoare deținute (titluri de stat, certificate, obligațiuni); (2) acțiuni sau părți sociale în societăți comerciale; (3) împrumuturi acordate în nume personal.

| an: | 3. Alte active producătoare de venituri nete, care însumate depășesc echivalentul a 5.000 de euro pe                                                                                      |
|-----|----------------------------------------------------------------------------------------------------|
|     |                                                                                                    |
|     |                                                                                                    |
| N   | OTĂ:                                                                                                    |
| Se  | e vor declara inclusiv cele aflate în străinătate.                                                                                                    |
| ,   | V. Datorii                                                                                                    |
|     | Debite, ipoteci, garanții emise în beneficiul unui terț, bunuri achiziționate în sistem leasing și alte<br>enea bunuri, dacă valoarea însumată a tuturor acestora depășește 5.000 de euro |
|     | NOTĂ:<br>Se vor declara inclusiv pasivele financiare acumulate în străinătate.                                                                                                    |

| Creditor | Contractat în anul | Scadent la | Valoare |
|----------|--------------------|------------|---------|
|          |                    |            |         |
|          |                    |            |         |
|          | *                  |            |         |
|          |                    |            |         |
|          |                    | 147        |         |

VI. Cadouri, servicii sau avantaje primite gratuit sau subvenționate față de valoarea de piață, din partea unor persoane, organizații, societăți comerciale, regii autonome, companii/societăți naționale sau instituții publice românești sau străine, inclusiv burse, credite, garanții, decontări de cheltuieli, altele decât cele ale angajatorului, a căror valoare individuală depășește 500 de euro\*

| Cine a realizat venitul | Sursa venitului:<br>numele, adresa | Serviciul prestat/Obiectul generator de venit | Venitul anual<br>încasat |
|-------------------------|------------------------------------|-----------------------------------------------|--------------------------|
| 1.1. Titular            |                                    |                                               |                          |
|                         |                                    |                                               |                          |
| 1.2. Sot/soție          |                                    |                                               | -                        |
|                         |                                    |                                               |                          |
| 1.3. Copii              |                                    |                                               |                          |
|                         |                                    |                                               |                          |

<sup>\*</sup>Se exceptează de la declarare cadourile și tratațiile uzuale primite din partea rudelor de gradul I și al 11-lea

VII. Venituri ale declarantului și ale membrilor săi de familie, realizate în ultimul an fiscal încheiat (potrivit art. 41 din Legea nr. 571/2003 privind Codul fiscal, cu modificările și completările ulterioare)

NOTĂ: Se vor declara inclusiv veniturile provenite din străinătate.

| Sursa venitului:<br>numele, adresa | Serviciul prestat/Obiectul<br>generator de venit | Venitul anua                                                                                                    |
|------------------------------------|--------------------------------------------------|----------------------------------------------------------------------------------------------------|
|                                    |                                                  | Incasat                                                                                                    |
| PRIMARILE                          | CORSILIFE                                        |                                                                                                    |
|                                    |                                                  | 26.046                                                                                                    |
| SCOALA                             |                                                  | 70                                                                                                    |
| BIRGAUANI                          | PROFFSOR                                         | 42.042                                                                                                    |
| MINICTERVIL                        | BURSA                                            | 12.012                                                                                                    |
| SA PHVATAMAKETUCUI                 |                                                  | 2300                                                                                                    |
| ente                               | 1                                                | 2300                                                                                                    |
|                                    |                                                  |                                                                                                    |
|                                    |                                                  |                                                                                                    |
|                                    |                                                  |                                                                                                    |
|                                    |                                                  |                                                                                                    |
| unurilor                           |                                                  |                                                                                                    |
|                                    |                                                  |                                                                                                    |
|                                    |                                                  |                                                                                                    |
|                                    |                                                  |                                                                                                    |
|                                    |                                                  |                                                                                                    |
|                                    |                                                  |                                                                                                    |
|                                    |                                                  |                                                                                                    |
|                                    |                                                  |                                                                                                    |
|                                    |                                                  |                                                                                                    |
|                                    |                                                  |                                                                                                    |
|                                    |                                                  |                                                                                                    |
|                                    |                                                  |                                                                                                    |
|                                    |                                                  |                                                                                                    |
|                                    |                                                  |                                                                                                    |
|                                    |                                                  |                                                                                                    |
| TEPEN                              |                                                  |                                                                                                    |
| ACRICAL                            | ADENOX                                           |                                                                                                    |
| 4 = 1 -                            | 1120101                                          | 100                                                                                                    |
|                                    |                                                  |                                                                                                    |
| ,                                  | PRIMARILE                                        | PRIMARILE CONSILIER BIRGAUANI+RUGINOASA U. A.T.  SCOALA DIRECTOR+ BIRGAUANI PROTESOR MINISTERUL BURSA SA THUATAMANTULUI STUDENTI |

| Cine a realizat venitul                | Sursa venitului:<br>Nume, adresa | Serviciul prestat/obiectul<br>generator de venit | Venitul anual<br>încasat |
|----------------------------------------|----------------------------------|--------------------------------------------------|--------------------------|
| 7. Venituri din premii și din jocuri e |                                  |                                                  |                          |
| 7.1. Titular                           |                                  |                                                  |                          |
| 7.2. Sot/soție                         |                                  |                                                  |                          |
| i i i i i i i i i i i i i i i i i i i  |                                  |                                                  |                          |
| 7.3. Copii                             |                                  |                                                  |                          |
| 8. Venituri din alte surse             |                                  |                                                  |                          |
| 8.1. Titular                           |                                  |                                                  |                          |
| 8.2. Soţ/soţie                         |                                  |                                                  |                          |
|                                        |                                  |                                                  |                          |
| 8.3. Copii                             |                                  |                                                  |                          |
|                                        |                                  |                                                  |                          |

Prezenta declarație constituie act public și răspund potrivit legii penale pentru inexactitatea sau caracterul incomplet al datelor menționate.

| Data completării | Semnătura |
|------------------|-----------|
| NJ. 06, 2017     |           |
|                  |           |

Edited with the trial version of Foxit Advanced PDF Editor

Te remove this notice, visit:

Our foxitsoftware.com/shopping

## DECLARAȚIE DE AVERE

| Subsemnatul/Subsemnata, Tomora la la la la principal a vand funcția                                                                                   |
|----------------------------------------------------------------------------------------------------|
| CNP, domicilial Comuna Ruginous, set Bozinii et du                                                                                                    |
| cun scând prevederile art. 292 din Codul penal privind falsul în declarații, declar pe proprie răspundere că împreună cu familia 1 dețin următoarele: |

## I. Bunuri imobile

## 1. Terenuri

NOTĂ:

Se vor declara inclusiv cele aflate în alte țări.

| Adresa sau zona | Categoria* | Anul<br>dobândirii | Suprafața | Cota-<br>parte | Modul de dobândire | Titularul <sup>1)</sup> |
|-----------------|------------|--------------------|-----------|----------------|--------------------|-------------------------|
|                 |            |                    |           | >              |                    |                         |
| 9.8             |            |                    |           |                |                    |                         |
|                 |            |                    |           |                |                    |                         |

<sup>\*</sup> Categoriile indicate sunt: (1) agricol; (2) forestier; (3) intravilan; (4) luciu de apă; (5) alte categorii de terenuri extravilane, dacă se află în circuitul civil.

## 2. Clădiri

NOTĂ:

Se vor declara inclusiv cele aflate în alte țări.

| Adresa sau zona    | Categoria* | Anul<br>dobândirii | Suprafața | Cota-<br>parte | Modul de<br>dobândire | Titularul <sup>2)</sup> |
|--------------------|------------|--------------------|-----------|----------------|-----------------------|-------------------------|
| 206 apriliared tes | 2          | 2001               | 183mp.    | 50%            | Contrib               | Tungane Junisto         |
|                    |            |                    |           |                |                       | 1 30111                 |

<sup>\*1)</sup> Prin familie se înțelege soțul/soția și copiii aflați în întreținerea acestora.

<sup>\*2)</sup> La "Titular" se menționează, în cazul bunurilor proprii, numele proprietarului (titularul, soțul/soția, copilul), iar în cazul bunurilor în coproprietate, cota-parte și numele coproprietarilor.

- \* Categoriile indicate sunt: (1) apartament; (2) casă de locuit; (3) casă de vacanță; (4) spații comerciale/de producție.
- \*2) La "Titular" se menționează, în cazul bunurilor proprii, numele proprietarului (titularul, soțul/soția, copilul), iar în cazul bunurilor în coproprietate, cota-parte și numele coproprietarilor.

## II. Bunuri mobile

1. Autovehicule/autoturisme, tractoare, mașini agricole, șalupe, iahturi și alte mijloace de transport care sunt supuse înmatriculării, potrivit legii

| Natura   | Marca     | Nr. de bucăți | Anul de fabricație | Modul de dobândire |        |
|----------|-----------|---------------|--------------------|--------------------|--------|
| Autotoka | 2000) PAQ |               | 2002               | Contract yarteer.  | CUMPEL |
|          |           |               |                    |                    |        |
|          |           |               |                    |                    |        |
|          | 0         |               | =                  |                    | ( =    |
|          |           |               |                    |                    |        |
|          | Ł         |               |                    |                    |        |

2. Bunuri sub formă de metale prețioase, bijuterii, obiecte de artă și de cult, colecții de artă și numismatică, obiecte care fac parte din patrimoniul cultural național sau universal, a căror valoare însumată depășește 5.000 de euro

## NOTĂ:

Se vor menționa toate bunurile aflate în proprietate, indiferent dacă ele se află sau nu pe teritoriul României la momentul declarării.

| Descriere sumară | Anul dobândirii | Valoarea estimată |
|------------------|-----------------|-------------------|
|                  |                 |                   |
|                  |                 |                   |
|                  |                 |                   |
|                  |                 |                   |
|                  |                 |                   |

III. Bunuri mobile, a căror valoare depășește 3.000 de euro fiecare, și bunuri imobile înstrăinate în ultimele 12 luni

| Natura bunului<br>înstrăinat | Data<br>înstrăinării | Persoana către care s-a<br>înstrăinat | Forma<br>înstrăinării | Valoarea |
|------------------------------|----------------------|---------------------------------------|-----------------------|----------|
|                              |                      |                                       |                       |          |
|                              |                      |                                       |                       |          |

## IV. Active financiare

1. Conturi și depozite bancare, fonduri de investiții, forme echivalente de economisire și investire, inclusiv cardurile de credit, dacă valoarea însumată a tuturor acestora depășește 5.000 de euro

NOTĂ:

Se vor declara inclusiv cele aflate în bănci sau instituții financiare din străinătate.

| Instituția care administrează<br>și adresa acesteia | Tipul* | Valuta | Deschis în anul | Sold/valoare la zi |
|-----------------------------------------------------|--------|--------|-----------------|--------------------|
|                                                     |        |        |                 |                    |
|                                                     |        |        |                 |                    |
|                                                     |        |        |                 |                    |
|                                                     |        |        |                 |                    |
|                                                     |        |        |                 |                    |
|                                                     |        |        |                 |                    |
|                                                     |        |        |                 |                    |
|                                                     |        |        |                 |                    |

<sup>\*</sup>Categoriile indicate sunt: (1) cont curent sau echivalente (inclusiv card); (2) depozit bancar sau echivalente; (3) fonduri de investiții sau echivalente, inclusiv fonduri private de pensii sau alte sisteme cu acumulare (se vor declara cele aferente anului fiscal anterior).

# 2. Plasamente, investiții directe și împrumuturi acordate, dacă valoarea de piață însumată a tuturor acestora depășește 5.000 de euro

NOTĂ:

Se vor declara inclusiv investițiile și participările în străinătate.

| Tipul* | Număr de titluri/<br>cota de participare | Valoarea totală la z                            |
|--------|------------------------------------------|-------------------------------------------------|
|        |                                          |                                                 |
|        |                                          |                                                 |
|        |                                          |                                                 |
|        |                                          |                                                 |
|        |                                          |                                                 |
|        |                                          |                                                 |
|        | Tipul*                                   | Tipul* Număr de titluri/<br>cota de participare |

<sup>\*</sup>Categoriile indicate sunt: (1) hârtii de valoare deținute (titluri de stat, certificate, obligațiuni); (2) acțiuni sau părți sociale în societăți comerciale; (3) împrumuturi acordate în nume personal.

|     | 3. Alte active producătoare de venituri nete, care însumate depășesc echivalentul a 5.000 de euro pe    |
|-----|----------------------------------------------------------------------------------------------------|
| an: |                                                                                                    |
|     |                                                                                                    |
|     |                                                                                                    |
| N   | OTĂ:                                                                                                    |
| Se  | vor declara inclusiv cele aflate în străinătate.                                                        |
| 8.  | V. Datorii                                                                                              |
| ]   | Debite, ipoteci, garanții emise în beneficiul unui terț, bunuri achiziționate în sistem leasing și alte |

NOTĂ:

Se vor declara inclusiv pasivele financiare acumulate în străinătate.

asemenea bunuri, dacă valoarea însumată a tuturor acestora depășește 5.000 de euro

| _ |
|---|

VI. Cadouri, servicii sau avantaje primite gratuit sau subvenționate față de valoarea de piață, din partea unor persoane, organizații, societăți comerciale, regii autonome, companii/societăți naționale sau instituții publice românești sau străine, inclusiv burse, credite, garanții, decontări de cheltuieli, altele decât cele ale angajatorului, a căror valoare individuală depășește 500 de euro\*

| Cine a realizat venitul | Sursa venitului:<br>numele, adresa | Serviciul prestat/Obiectul generator de venit | Venitul anual<br>incasat |
|-------------------------|------------------------------------|-----------------------------------------------|--------------------------|
| 1.1. Titular            |                                    |                                               |                          |
|                         |                                    |                                               |                          |
| 1.2. Sot/soție          |                                    |                                               |                          |
|                         |                                    |                                               |                          |
| 1.3. Copii              |                                    |                                               |                          |
|                         |                                    |                                               |                          |

<sup>\*</sup>Se exceptează de la declarare cadourile și tratațiile uzuale primite din partea rudelor de gradul I și al 11-lea.

VII. Venituri ale declarantului și ale membrilor săi de familie, realizate în ultimul an fiscal încheiat (potrivit art. 41 din Legea nr. 571/2003 privind Codul fiscal, cu modificările și completările ulterioare)

NOTĂ: Se vor declara inclusiv veniturile provenite din străinătate.

| Sursa venitului:<br>numele, adresa | Serviciul prestat/Obiectul<br>generator de venit | Venitul anua<br>încasat                                                                                                    |
|------------------------------------|--------------------------------------------------|----------------------------------------------------------------------------------------------------|
|                                    | )                                                | Incasat                                                                                                    |
|                                    | Salarin                                          |                                                                                                    |
| Prince die Consula Demonsor        | a for a top so -                                 | 25464                                                                                                    |
| THE WORLD ST COME OF FORTH         | o allowing                                       | 20767 R                                                                                                    |
| Socola Gimarista                   | Salari Arabasa                                   | 28 327 1                                                                                                    |
|                                    | Carana I to the land                             | 23 124 11                                                                                                    |
| 100000                             |                                                  |                                                                                                    |
| ente                               |                                                  |                                                                                                    |
|                                    |                                                  |                                                                                                    |
|                                    |                                                  |                                                                                                    |
| -                                  |                                                  |                                                                                                    |
|                                    |                                                  |                                                                                                    |
| unurilor                           |                                                  |                                                                                                    |
|                                    | T                                                |                                                                                                    |
|                                    |                                                  |                                                                                                    |
|                                    |                                                  |                                                                                                    |
|                                    |                                                  |                                                                                                    |
|                                    |                                                  |                                                                                                    |
|                                    |                                                  |                                                                                                    |
|                                    |                                                  |                                                                                                    |
|                                    |                                                  |                                                                                                    |
|                                    |                                                  |                                                                                                    |
| ,                                  | ,                                                |                                                                                                    |
| -                                  |                                                  |                                                                                                    |
|                                    |                                                  |                                                                                                    |
|                                    |                                                  |                                                                                                    |
|                                    |                                                  |                                                                                                    |
|                                    |                                                  |                                                                                                    |
|                                    |                                                  | -                                                                                                    |
|                                    |                                                  |                                                                                                    |
|                                    | ,                                                |                                                                                                    |
|                                    |                                                  |                                                                                                    |
|                                    | Rimanis Convidence Secola Simnatinta             | numele, adresa generator de venit  Rimais Comuni francia sentar Comuna  Secola Simnatinta salari - Profesar  Luginoana  ente |

| Cine a realizat venitul                | Sursa venitului:<br>Nume, adresa | Serviciul prestat/obiectul<br>generator de venit | Venitul anual<br>încasat |
|----------------------------------------|----------------------------------|--------------------------------------------------|--------------------------|
| 7. Venituri din premii și din jocuri c | le noroc                         |                                                  |                          |
| 7.1. Titular                           |                                  |                                                  |                          |
| 7.2. Sot/sotie                         |                                  |                                                  |                          |
| 7.2. oopsofie                          |                                  |                                                  |                          |
| 7.3. Copii                             |                                  |                                                  |                          |
| 8. Venituri din alte surse             |                                  |                                                  |                          |
| 8.1. Titular                           |                                  |                                                  |                          |
| 8.2. Soţ/soţie                         |                                  |                                                  |                          |
| 8.3. Copii Tanaja Din-To               |                                  | Alcordio de det                                  | 1008 181                 |
| Tomara Sna-Rus                         | xandra                           | Alocation of that                                | 1008 181                 |

Prezenta declarație constituie act public și răspund potrivit legii penale pentru inexactitatea sau caracterul incomplet al datelor menționate.

| Data completării<br>  5.96.2017 |  | Semnätur<br> | a |
|---------------------------------|--|--------------|---|
|                                 |  |              |   |
|                                 |  |              |   |